## **OpenAI Configuration**

**Configure OpenAi Token**

It will only be necessary to add an open ai token to the configuration of our connector at the project level or in the global configuration of our connector.

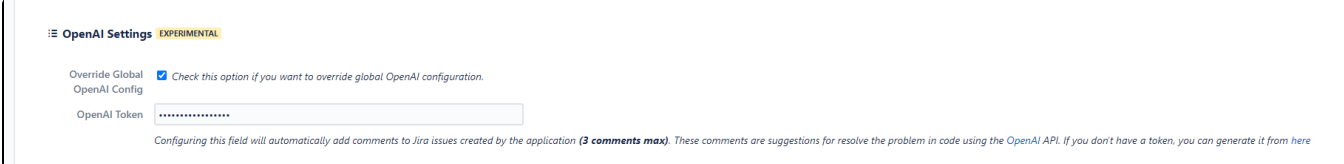

## **OpenAI Doc**

To consult all the documentation associated with open ai requirements and security, it can be consulted [here](https://openai.com/policies).